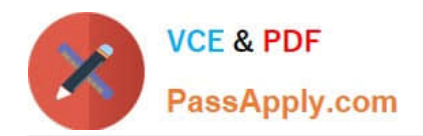

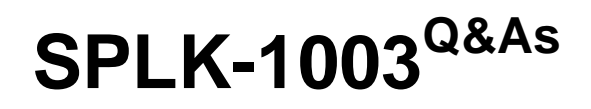

Splunk Enterprise Certified Admin

# **Pass Splunk SPLK-1003 Exam with 100% Guarantee**

Free Download Real Questions & Answers **PDF** and **VCE** file from:

**https://www.passapply.com/splk-1003.html**

100% Passing Guarantee 100% Money Back Assurance

Following Questions and Answers are all new published by Splunk Official Exam Center

**C** Instant Download After Purchase **83 100% Money Back Guarantee** 

- 365 Days Free Update
- 800,000+ Satisfied Customers  $\epsilon$  of

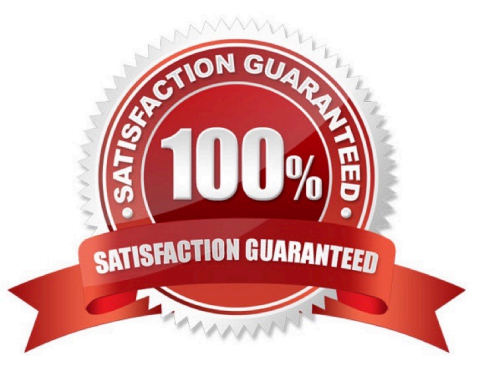

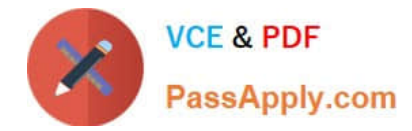

### **QUESTION 1**

Which optional configuration setting in inputs .conf allows you to selectively forward the data to specific indexer(s)?

- A. \_TCP\_ROUTING
- B. \_INDEXER\_LIST
- C. \_INDEXER\_GROUP
- D. \_INDEXER ROUTING

Correct Answer: A

https://docs.splunk.com/Documentation/Splunk/7.0.3/Forwarding/Routeandfilterdatad#Perf orm\_selective\_indexing\_and\_forwarding Specifies a comma-separated list of tcpout group names. Use this setting to selectively forward your data to specific indexers by specifying the tcpout groups that the forwarder should use when forwarding the data. Define the tcpout group names in the outputs.conf file in [tcpout:] stanzas. The groups present in defaultGroup in [tcpout] stanza in the outputs.conf file.

#### **QUESTION 2**

A new forwarder has been installed with a manually created deploymentclient.conf.

What is the next step to enable the communication between the forwarder and the deployment server?

- A. Restart Splunk on the deployment server.
- B. Enable the deployment client in Splunk Web under Forwarder Management.
- C. Restart Splunk on the deployment client.
- D. Wait for up to the time set in the phoneHomeIntervalInSecs setting.

Correct Answer: A

Reference: https://docs.splunk.com/Documentation/Forwarder/8.2.3/Forwarder/Configuretheuniversalforwarder

#### **QUESTION 3**

Which of the following are reasons to create separate indexes? (Choose all that apply.)

- A. Different retention times.
- B. Increase number of users.
- C. Restrict user permissions.
- D. File organization.
- Correct Answer: AD

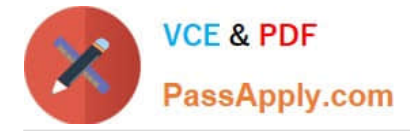

Reference: https://community.splunk.com/t5/Getting-Data-In/Why-does-Splunk-have-multiple-indexes/m-p/12063

## **QUESTION 4**

How would you configure your distsearch conf to allow you to run the search below? sourcetype=access\_combined status=200 action=purchase splunk\_setver\_group=HOUSTON A)

IdistributedSearch:NYCI  $default = false$ servers = nyc1:8089, nyc2:8089

[distributedSearch:HOUSTON]  $default = false$ servers = houston1:8089, houston2:8089

# B)

[distributedSearch] servers =  $nyc1$ ,  $nyc2$ , houston1, houston2

[distributedSearch:NYC]  $default = false$  $serves = nyc1, nyc2$ 

[distributedSearch:HOUSTON]  $default = false$ servers = houston1, houston2

# C)

[distributedSearch] servers = nyc1:8089, nyc2:8089, houston1:8089, houston2:8089

[distributedSearch:NYC]  $default = false$ servers = nyc1:8089, nyc2:8089

# $\mathbb{S}$

[distributedSearch:HOUSTON]  $default = false$ servers = houston1:8089, houston2:8089

D)

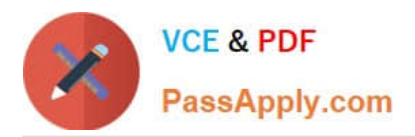

[distributedSearch] servers = nyc1:8089; nyc2:8089; houston1:8089; houston2:8089

[distributedSearch.NYC]  $default = false$ servers = nyc1:8089; nyc2:8089

[distributedSearch:HOUSTON]  $default = false$ servers = houston1:8089; houston2:8089

- A. option A
- B. Option B
- C. Option C
- D. Option D
- Correct Answer: C

https://docs.splunk.com/Documentation/Splunk/8.0.3/DistSearch/Distributedsearchgroups

#### **QUESTION 5**

The universal forwarder has which capabilities when sending data? (select all that apply)

- A. Sending alerts
- B. Compressing data
- C. Obfuscating/hiding data
- D. Indexer acknowledgement
- Correct Answer: BD

https://docs.splunk.com/Documentation/Splunk/8.0.1/Forwarding/Aboutforwardingandreceivingdat a

[Latest SPLK-1003 Dumps](https://www.passapply.com/splk-1003.html) [SPLK-1003 PDF Dumps](https://www.passapply.com/splk-1003.html) [SPLK-1003 Study Guide](https://www.passapply.com/splk-1003.html)